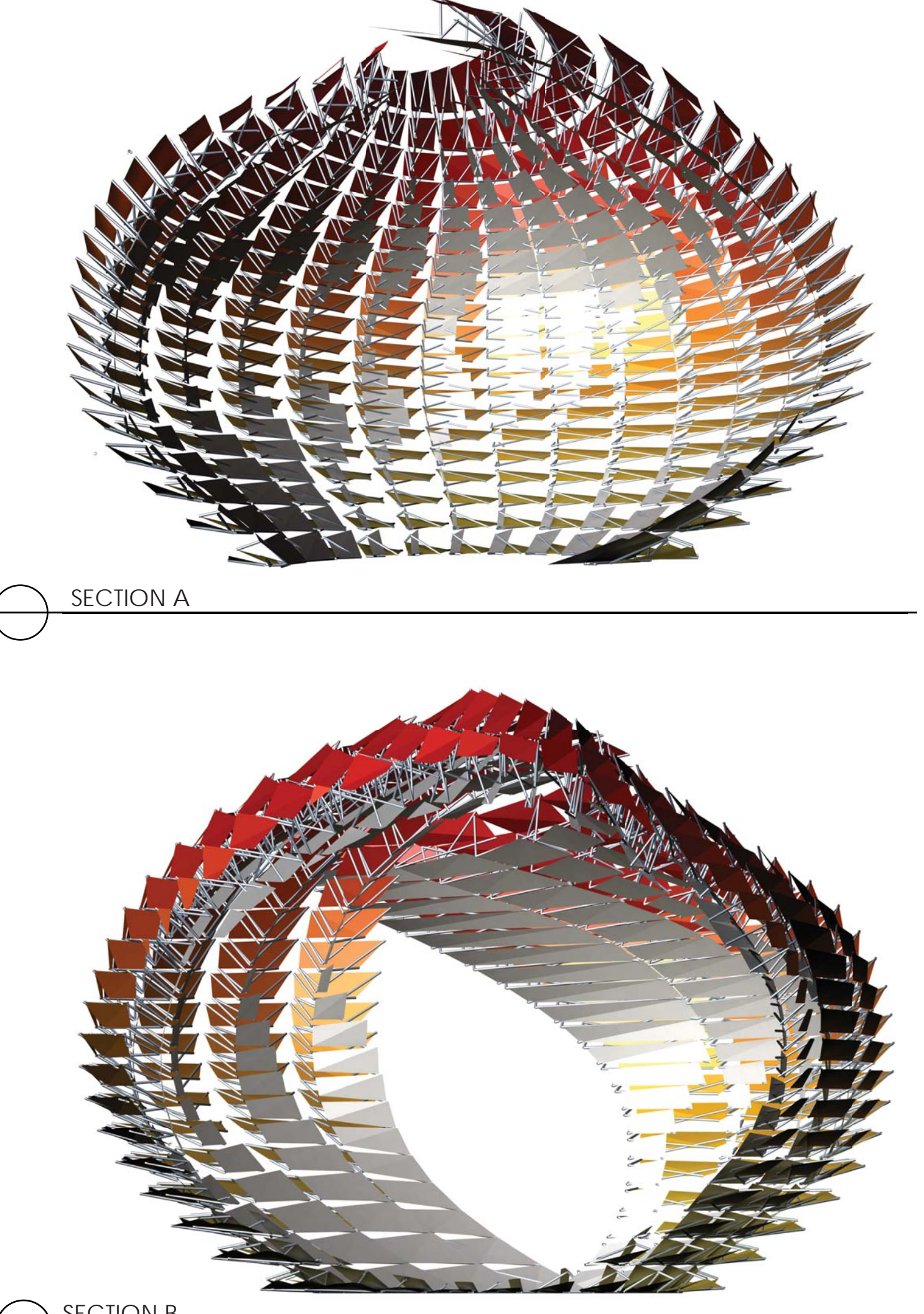

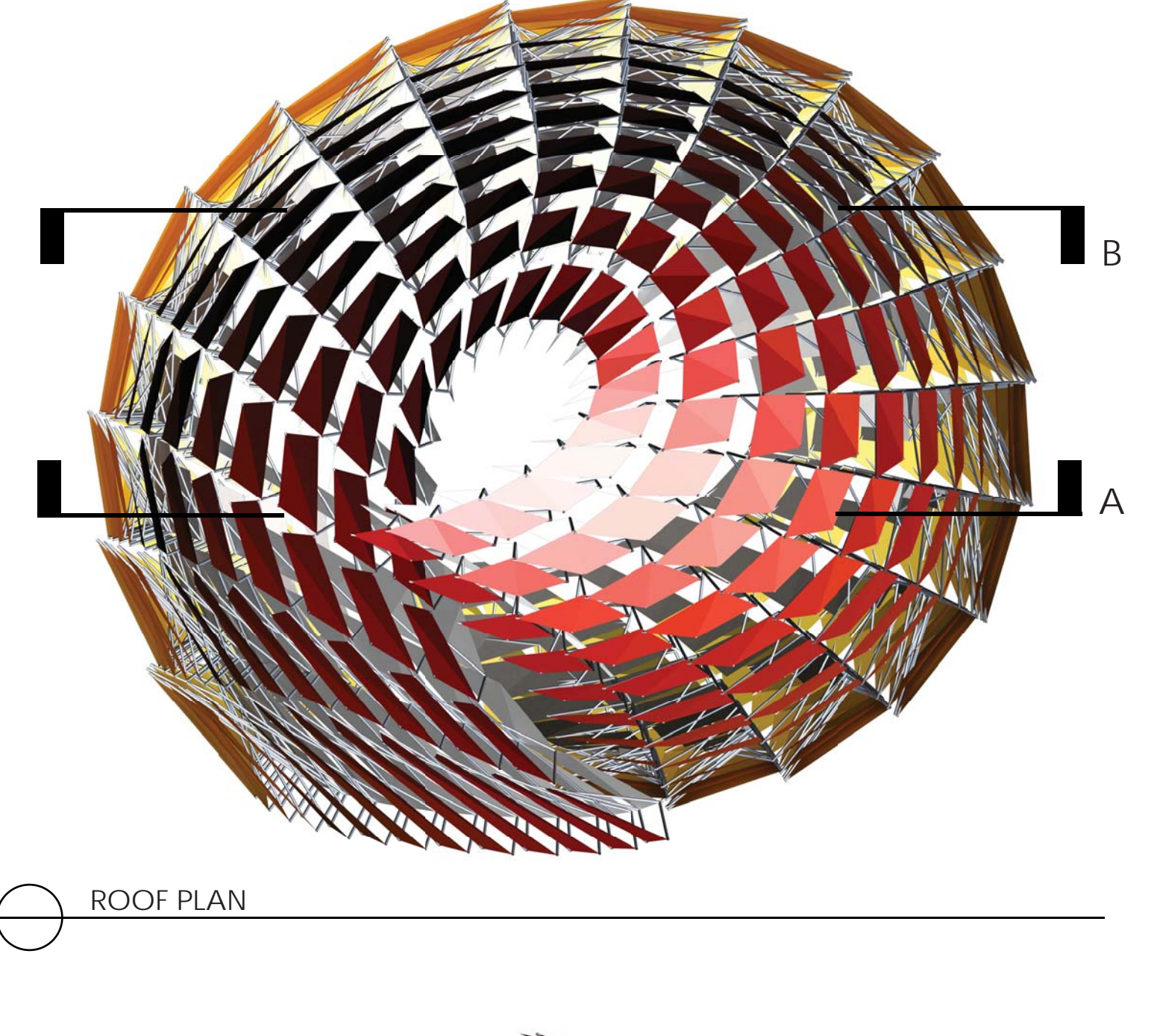

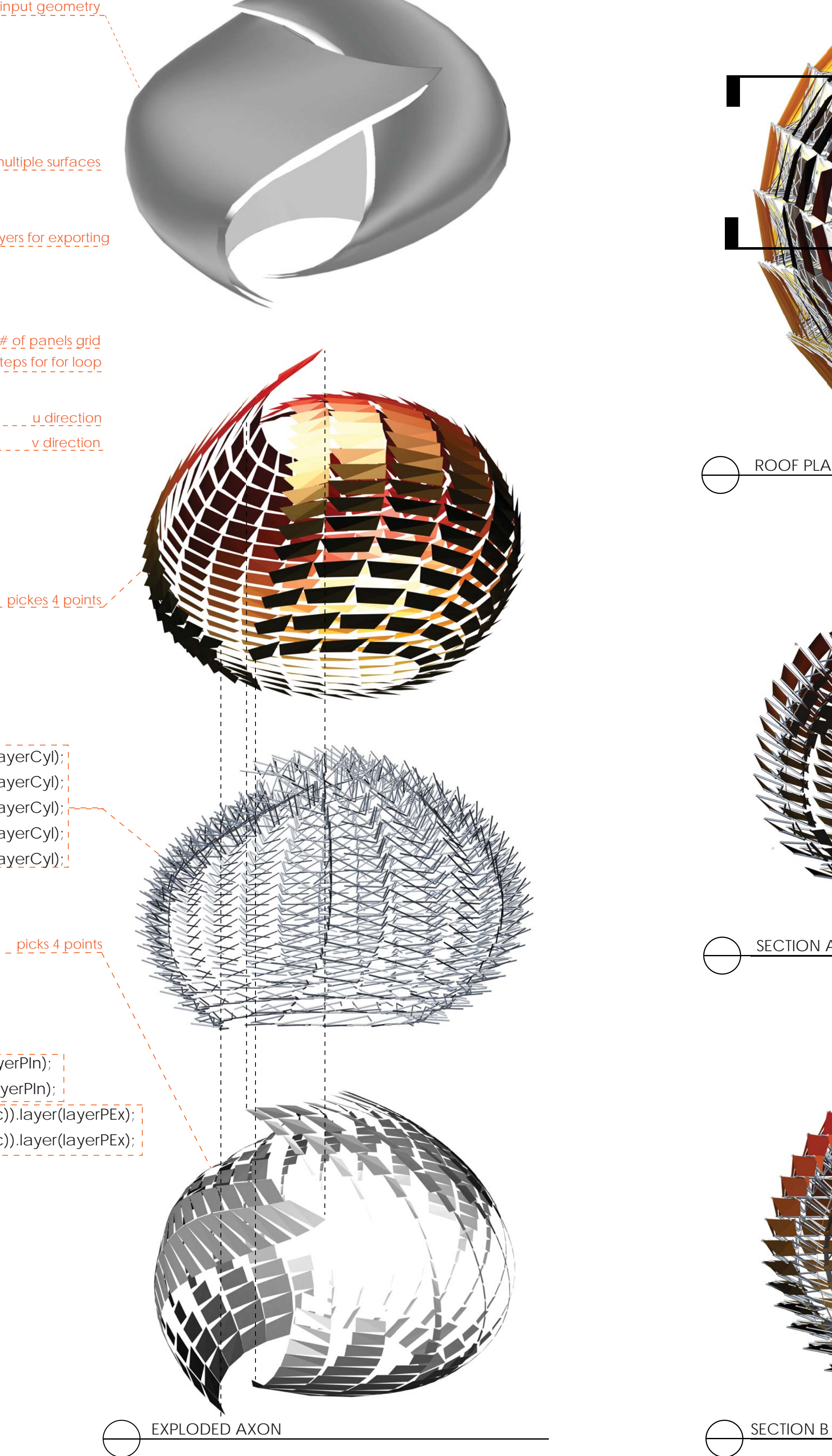

toggles multiple surfaces ISurface surfA = surfaces[0];  $I\$  ISurface surfB = surfaces[1];

picks 4 points

![](_page_0_Picture_9.jpeg)

![](_page_0_Picture_0.jpeg)

ILayer layerCyl = IG.layer("cylinder"); - - - - - - - - - - divides into layers for exporting ILayer layerPEx = IG.layer("panelExterior"); ILayer layerPIn = IG.layer("panelInterior");

**Letermines array # of panels grid** prepares steps for for loop  $\frac{1}{1}$  int unum = 20, vnum = 20;  $\frac{1}{1}$  - - - - - - - - $\frac{1}{2}$  double uinc = 1.0/unum, vinc = 1.0/vnum;  $\frac{1}{2}$ 

size (500,500,IG.GL); IG. open ("10092011.3dm");

 IVec ptA11 = surfA.pt( i\*uinc, j\*vinc ); IVec ptA21 = surfA.pt( $(i + \text{vall})$ \*uinc, j\*vinc); IVec ptA12 = surfA.pt( $i^*$ uinc,  $(j + (0.75))^*$ vinc); IVec ptA22 = surfA.pt( $(i + \text{vall})^*$ uinc,  $(j + 1)^*$ vinc); IVec center = surfA.pt( $(i+0.5)^*$ uinc,  $(j+val)$ \*vinc);

ISurface[] surfaces = IG.surfaces(); IImageMap map1 = new IImageMap("map7.jpg"); IImageMap map2 = new IImageMap("map.jpg");

u direction for (int i=0; i < unum; i++) { v direction for (int j=0; j < vnum; j++) { double val = map1.get( i\*uinc, j\*vinc ); double vall = map2.get( i\*uinc, j\*vinc );

 $\frac{1}{2}$  double radius =  $0.1$ ; new ICylinder(ptA11, ptB11, radius).clr(176,196,222).layer(layerCyl); new ICylinder(ptA11, ptB22, radius).clr(176,196,222).layer(layerCyl); new ICylinder(ptA12, ptB12, radius).clr(176,196,222).layer(layerCyl); new ICylinder(ptA12, ptB21, radius).clr(176,196,222).layer(layerCyl); new ICylinder(ptA21, ptB11, radius).clr(176,196,222).layer(layerCyl);

 // triangular panels new ISurface(ptA11,ptA21,ptA22).clr(220,220,220).layer(layerPIn); new ISurface(ptA22,ptA12,ptA11).clr (220,220,220).layer(layerPIn); new ISurface(ptB11,ptB21,ptB12).clr(map1.clr (i\*uinc, j\*vinc)).layer(layerPEx); new ISurface(ptB21,ptB22,ptB12).clr(map1.clr (i\*uinc, j\*vinc)).layer(layerPEx);

 $\frac{1}{2}$  IVec ptB11 = surfB.pt( $\frac{1}{2}$  ivinc,  $\frac{1}{2}$  vinc); IVec ptB21 = surfB.pt( $(i + 0.75)^*$ uinc, j\*vinc); IVec ptB12 = surfB.pt( $i^*$ uinc,  $(j + 0.75)^*$ vinc,val\*-1.5); IVec ptB22 = surfB.pt( $(i + 1)$ \*uinc,  $(j + 0.75)$ \*vinc, val\*-3);

// pipe between two surfaces

pickes 4 points

}

} surfA.del(); surfB.del();

IG.save("10092011out.3dm");